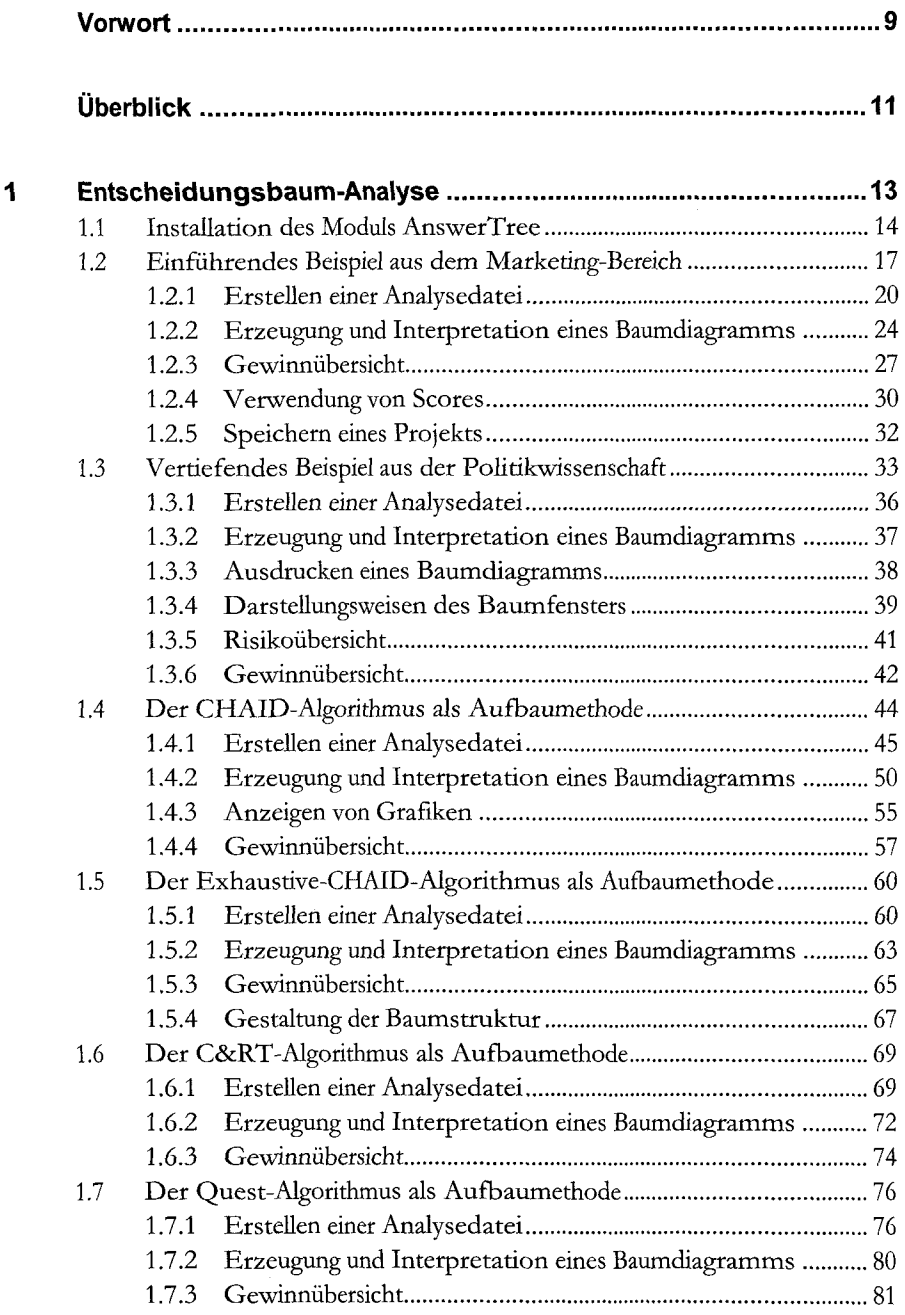

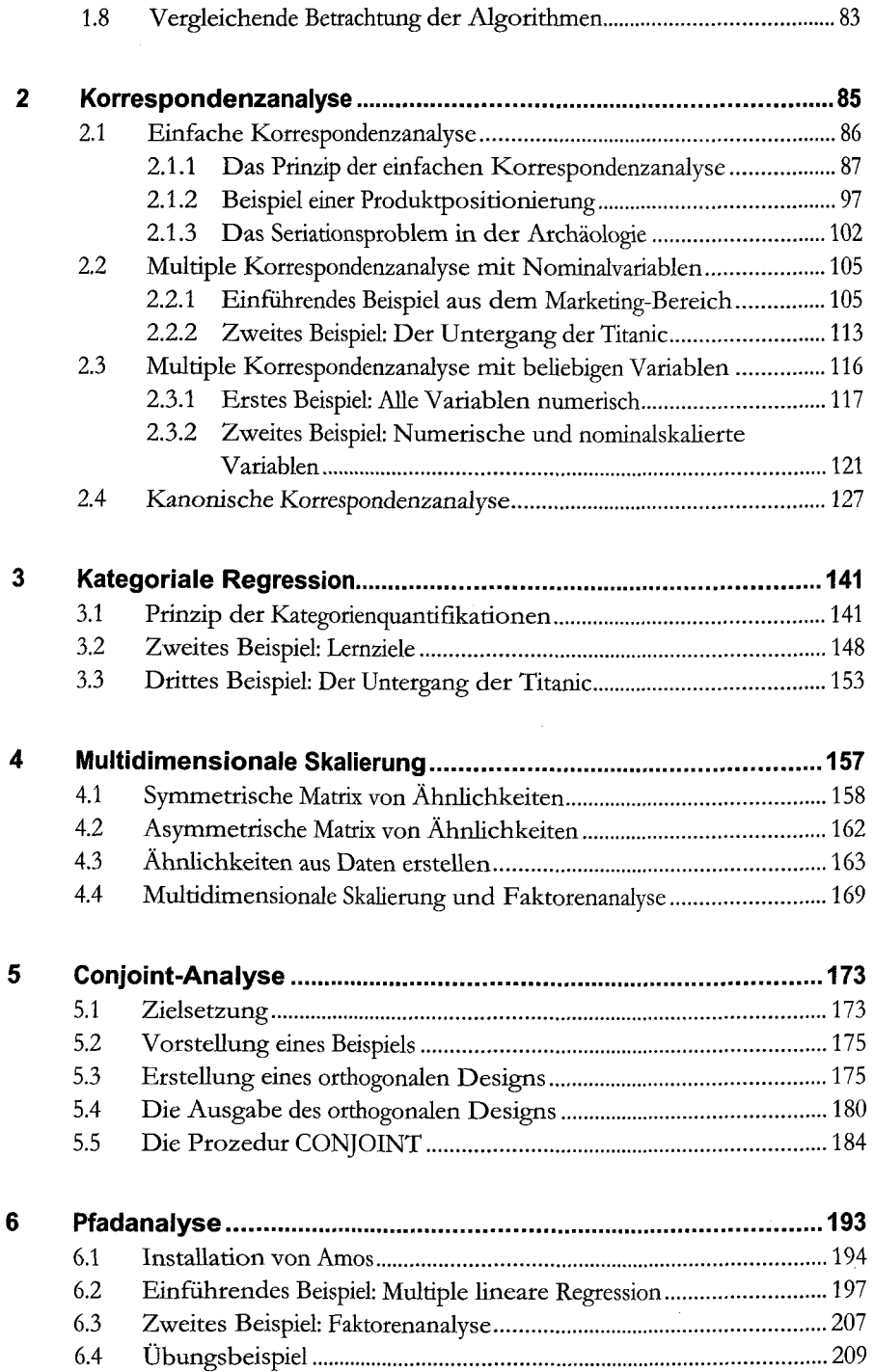

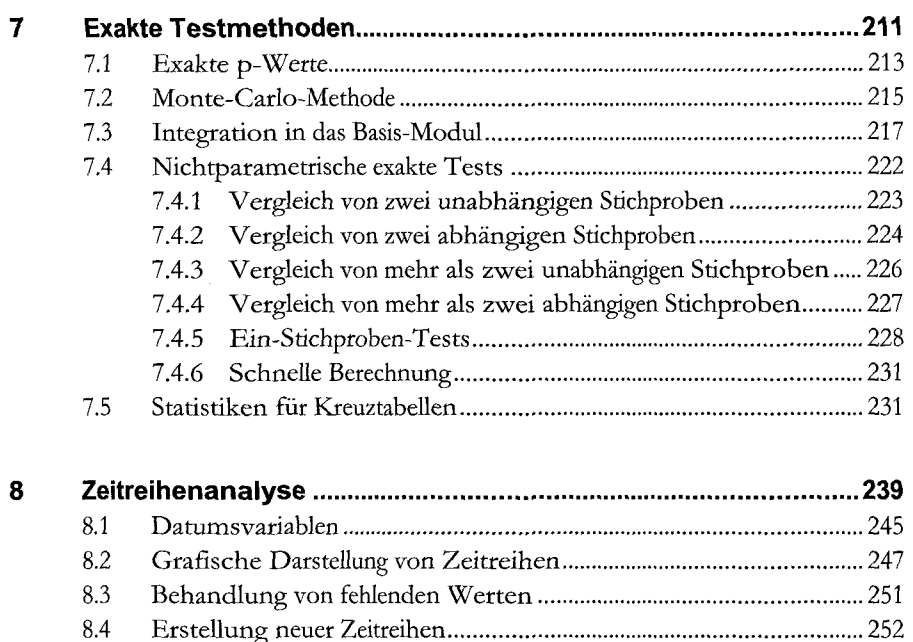

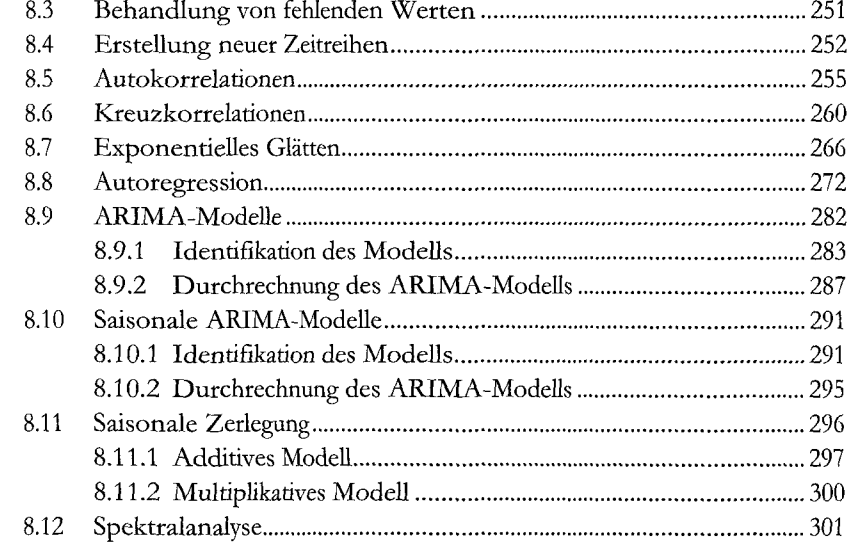

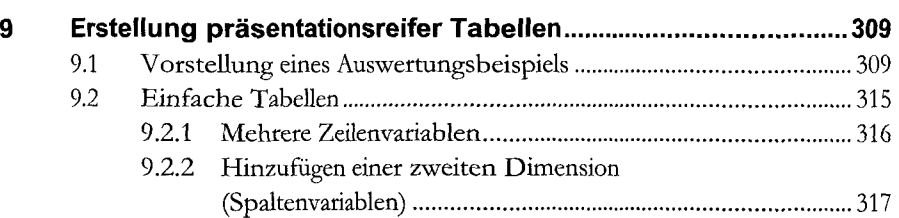

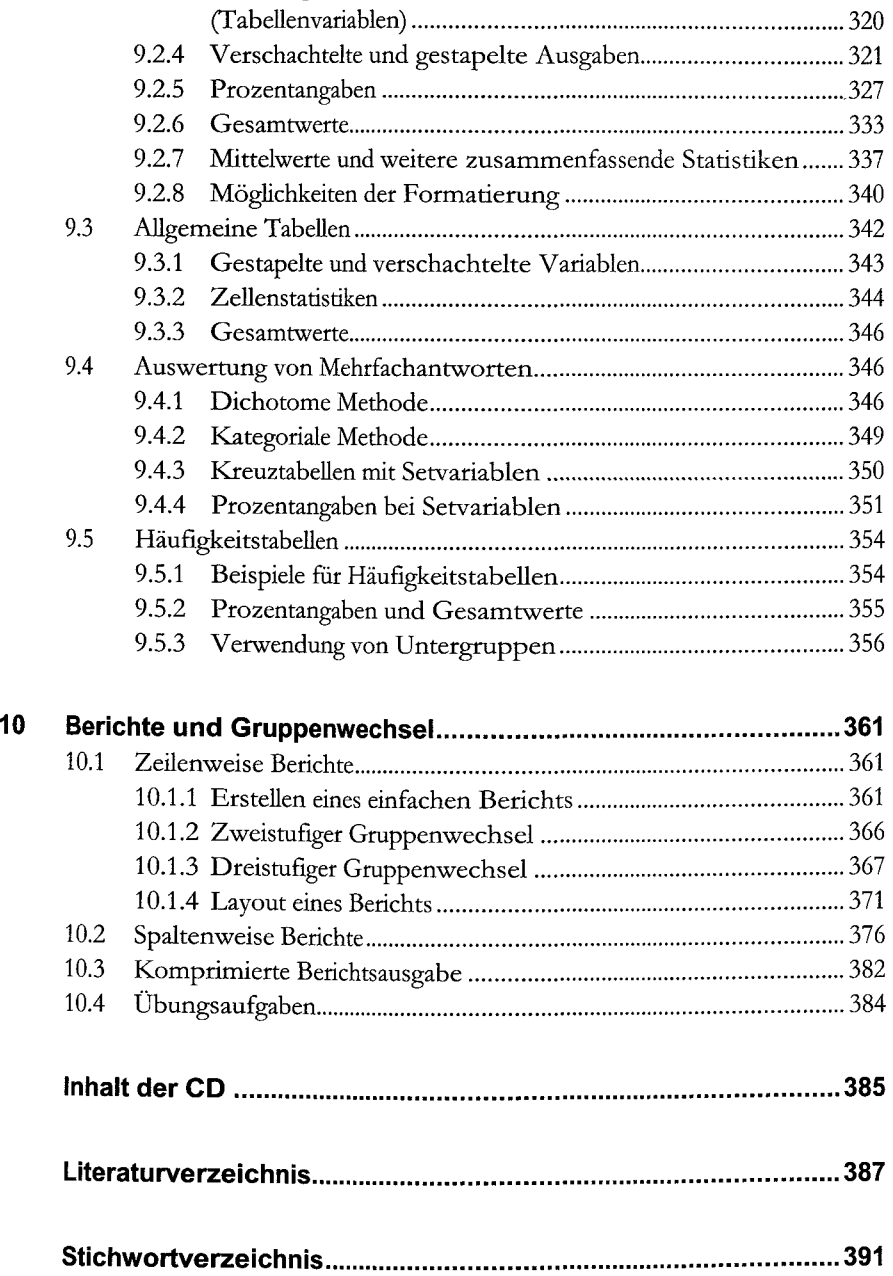

9.2.3 Hinzufügen einer dritten Dimension